Муниципальное бюджетное общеобразовательное учреждение «Центр образование г. Нижнеудинск»

# **РАССМОТРЕНО**

На заседании методического объединения МБОУ «Центр образования г. Нижнеудинск» Протокол № 1 от «30» 08 2023 г.

# **УТВЕРЖДЕНО**

Приказом директора МБОУ «Центр образования г. Нижнеудинск» № 205 от «01» 09 2023 г.

**Рабочая программа элективного курса «Компьютерная грамотность и информационная безопасность» (предмет) 10, 11 класс**

# **СОГЛАСОВАНО**

с заместителем директора по УВР «31» 08 2023 г. О.А. Барон

# **Разработчик программы**

Агапитова Т.В. учитель информатики первая квалификац. категория

#### Пояснительная записка

Мы живем в информационном обществе, когда компьютер используется уже практически во всех сферах жизни и деятельности человека. Поэтому каждому, кто хочет идти в ногу со временем, необходимо уметь пользоваться компьютером. Компьютер из роскоши превратился в средство необходимости.

 $V_{\text{TO}}$  же входит в понятие «основы компьютерной грамотности  $\boldsymbol{M}$ информационной безопасности»?

Прежде всего, основы компьютерной грамотности - это основные приемы и методы работы с компьютером, позволяющие быть уверенным пользователем этого бытового прибора, дающие возможность окунуться в огромный мир информационных технологий и не потеряться в этом мире. В основу компьютерной грамотности входят знания по конфигурации персонального компьютера, то есть основных его устройств.

Пол информационной безопасностью понимается зашишенность информации  $\mathbf{M}$ поддерживающей инфраструктуры случайных **OT** или преднамеренных воздействий естественного или искусственного характера, которые могут нанести неприемлемый ущерб субъектам информационных отношений, в том числе владельцам и пользователям информации  $\overline{M}$ поддерживающей инфраструктуры.

Таким образом, можно считать актуальным и значительным в старших классах изучение элективного **к**урса «Компьютерная грамотность  $\overline{M}$ информационная безопасность» в образовательной области «Информатика». Курс ориентирован на подготовку подрастающего поколения к жизни и деятельности в совершенно новых условиях информационного общества, в котором вопросы обеспечения информационной безопасности личных, общественных  $\overline{M}$ государственных информационных ресурсов особенно актуальны.

#### Место курса в учебном плане

Курс рассчитан на 68 часов и изучается в течение двух учебных лет по 1 часу в неделю в каждом классе.

#### Цели и задачи курса:

• помощь начинающему пользователю в овладении навыками работы на персональном компьютере.

• выработка навыков применения средств ИКТ в повседневной жизни.

• овладение навыков профилактики и защиты программного обеспечения и информации; приобретения опыта в предупреждении и нейтрализации угроз информации.

Для достижения поставленных целей в процессе изучения элективного курса необходимо решить следующие задачи:

• дать представление об устройстве ПК, его характеристиках, принципе работы ПК, а также о компьютерной гигиене и технике безопасности;

 $\checkmark$  сформировать навыки работы  $\mathbf{c}$ современными компьютерными технологиями для решения реальных профессиональных задач;

• освоение учащимися знаний, относящихся к основам обеспечения информационной безопасности, и их систематизация

• воспитание у учащихся культуры в области применения ИКТ в различных сферах современной жизни; чувства ответственности за результаты своего труда, используемые другими людьми;

• воспитание у учащихся нравственных качеств, негативного отношения к информационной нарушителям безопасности: установки на ПОЗИТИВНУЮ социальную деятельность  $\overline{B}$ информационном обществе. недопустимость действий, нарушающих правовые и этические нормы работы с информацией

специализации в Курс служит средством области информатики  $\mathbf{M}$ информационных технологий. что способствует созданию дополнительных условий для построения индивидуальных образовательных траекторий учащихся. Он может с успехом использоваться в любых профилях старшей школы. поскольку проблема информационной безопасности сегодня актуальна во всех сферах современного общества – гуманитарной, социальной, экономической и др.

kypca «Компьютерная грамотность информационная Программа  $\mathbf{M}$ безопасность» включает в себя материал необходимый для получения навыков пользования персональным компьютером в условиях широкого применения компьютера и оргтехники во всех сферах деятельности.

#### Планируемые результаты освоения учебного курса

По окончании курсов учащиеся должны знать:

• знать назначение и принцип организации электронных таблиц;

√ уметь использовать программу создания презентаций;

• знать о требованиях к организации компьютерного рабочего места, соблюдать требования безопасности и гигиены в работе со средствами ИКТ;

• назначение и области использования основных технических средств информационных и коммуникационных технологий и информационных ресурсов;

• базовые принципы организации и функционирования компьютерных сетей. учащиеся должны уметь:

• проводить статистическую обработку данных с помощью компьютера;

√ строить таблицы, графики, диаграммы;

• представлять информацию в виде мультимедийных объектов с системой ссылок:

√ подготавливать доклады и проводить выступления;

√ участвовать в коллективном обсуждении без использования современных программных и аппаратных средств коммуникаций и с их использованием.

#### Выпускник на базовом уровне научится:

- определять информационный объем графических и звуковых данных при заданных условиях дискретизации;

строить логическое выражение по заданной таблице истинности; решать несложные логические уравнения;

- находить оптимальный путь во взвешенном графе;

определять результат выполнения алгоритма при заданных исходных данных; узнавать изученные алгоритмы обработки чисел и числовых последовательностей; создавать на их основе несложные программы анализа данных; читать и понимать несложные программы, написанные на выбранном для изучения универсальном алгоритмическом языке высокого уровня;

выполнять пошагово (с использованием компьютера или вручную) несложные алгоритмы управления исполнителями и анализа числовых и текстовых данных;

создавать на алгоритмическом языке программы для решения типовых задач базового уровня из различных предметных областей с использованием основных алгоритмических конструкций;

- использовать готовые прикладные компьютерные программы  $\overline{B}$ соответствии с типом решаемых задач и по выбранной специализации;

понимать и использовать основные понятия, связанные со сложностью вычислений (время работы, размер используемой памяти);

компьютерно-математические использовать модели анализа ДЛЯ соответствующих объектов и процессов, в том числе оценивать числовые параметры моделируемых объектов и процессов, а также интерпретировать результаты, получаемые в ходе моделирования реальных процессов; представлять результаты математического моделирования в наглядном виде. ГОТОВИТЬ полученные данные для публикации;

аргументировать выбор программного обеспечения и технических средств ИКТ для решения профессиональных и учебных задач, используя знания о принципах построения персонального компьютера и классификации его программного обеспечения;

- использовать электронные таблицы для выполнения учебных заданий из различных предметных областей:

использовать табличные (реляционные) базы данных,  $\, {\bf B}$ частности составлять запросы в базах данных (в том числе вычисляемые запросы), выполнять сортировку и поиск записей в БД; описывать базы данных и средства доступа к ним; наполнять разработанную базу данных;

создавать структурированные текстовые документы и демонстрационные материалы с использованием возможностей современных программных средств;

применять антивирусные программы для обеспечения стабильной работы технических средств ИКТ;

соблюдать санитарно-гигиенические требования работе при  $3a$ персональным компьютером в соответствии с нормами действующих СанПиН. Выпускник на базовом уровне получит возможность научиться:

преобразования выражений,  $\equiv$ выполнять эквивалентные логических используя законы алгебры логики, в том числе и при составлении поисковых запросов;

переводить заданное натуральное число из двоичной записи в восьмеричную и шестнадцатеричную и обратно; сравнивать, складывать и вычитать числа, записанные в двоичной, восьмеричной и шестнадцатеричной системах счисления;

- использовать знания о графах, деревьях и списках при описании реальных объектов и процессов;

- строить неравномерные коды, допускающие однозначное декодирование сообщений, используя условие Фано; использовать знания о кодах, которые позволяют обнаруживать ошибки при передаче данных,  $\mathfrak{a}$ также  $\overline{O}$ помехоустойчивых кодах;

- понимать важность дискретизации данных; использовать знания о постановках задач поиска и сортировки; их роли при решении задач анализа данных:

- использовать навыки и опыт разработки программ в выбранной среде программирования, включая тестирование и отладку программ; использовать основные управляющие конструкции последовательного программирования и библиотеки прикладных программ; выполнять созданные программы;

- разрабатывать и использовать компьютерно-математические модели; параметры моделируемых объектов оценивать числовые  $\mathcal{U}$ процессов; интерпретировать результаты, получаемые в ходе моделирования реальных процессов; анализировать готовые модели на предмет соответствия реальному объекту или процессу;

- применять базы данных и справочные системы при решении задач, возникающих в ходе учебной деятельности и вне ее; создавать учебные многотабличные базы данных;

классифицировать программное обеспечение в соответствии с кругом выполняемых задач:

- понимать основные принципы устройства современного компьютера и мобильных электронных устройств; использовать правила безопасной и экономичной работы с компьютерами и мобильными устройствами;

- понимать общие принципы разработки и функционирования интернетприложений; создавать веб-страницы; использовать принципы обеспечения информационной безопасности, способы и средства обеспечения надежного функционирования средств ИКТ;

– критически оценивать информацию, полученную из сети Интернет.

# **Тематическое планирование**

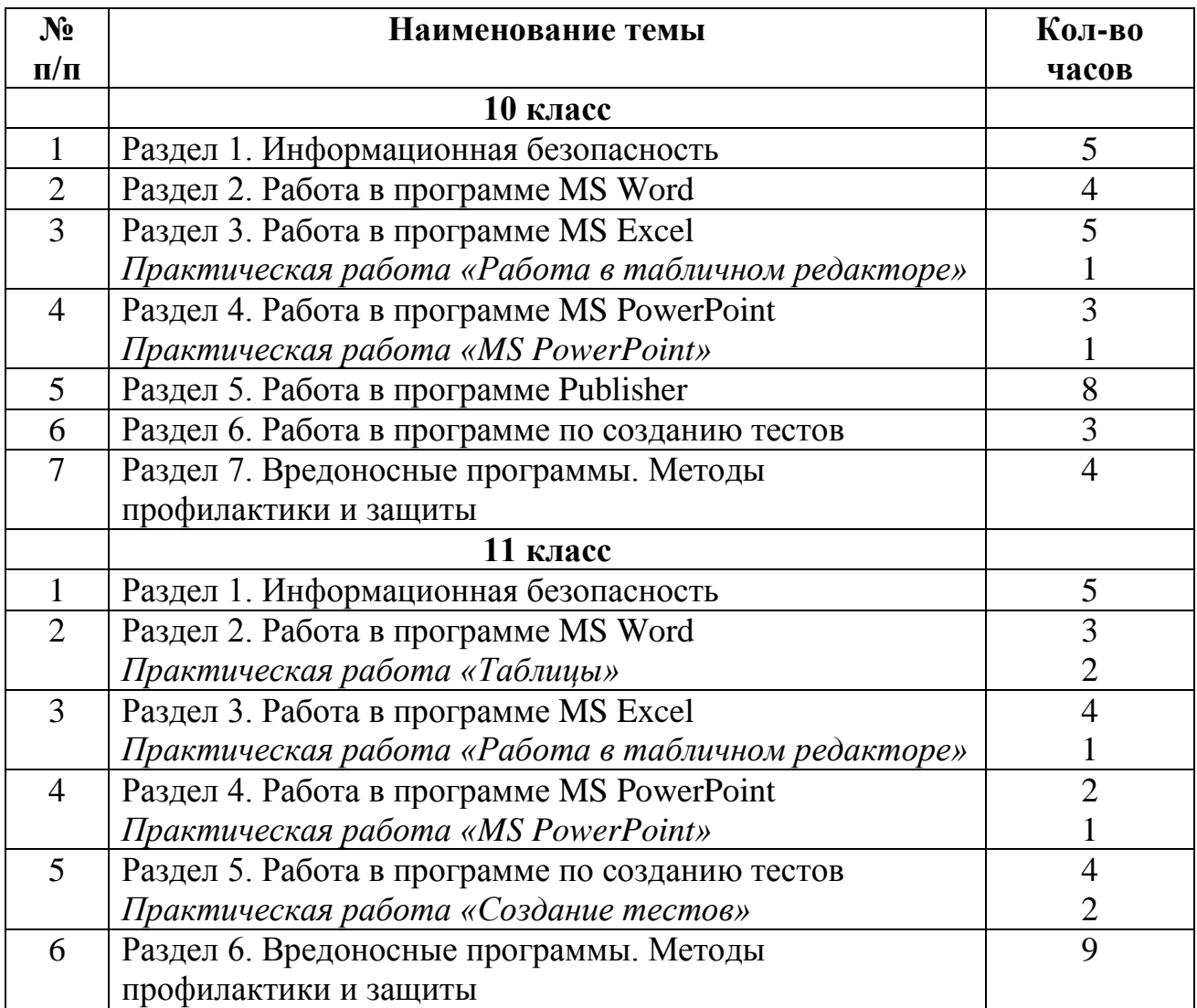

# **Содержание учебного курса**

#### **1. Информационная безопасность.**

Информация и информационные технологии. Основные понятия информационной безопасности. Актуальность проблемы обеспечения безопасности информационных технологий. Основные термины и определения. Понятие угрозы. Классификация видов угроз информационной безопасности по различным признакам. Виды проникновения или «нарушителей». Анализ угроз информационной безопасности. Каналы утечки информации и их характеристика. Методы защиты компьютеров от вредоносных программ. Субъекты информационных отношений, их интересы и безопасность. Защита информации в компьютерных сетях. Безопасность в сети Интернет. Конфиденциальность, целостность, доступность. Пути нанесения ущерба. Цели и объекты защиты. Способы защиты от нежелательной информации в Интернете.

#### **2. Работа в программе MS Word.**

Структура окна программы Microsoft Word. Строка меню: состав, основные команды. Панели инструментов. Создание документов в текстовом редакторе. Набор текста. Ввод и редактирование текстовых документов. Основные принципы работы с текстом. Редактирование существующего текста: работа со шрифтом, полями, выравниванием, списками. Вставка в документ формул, диаграмм, графических объектов. Нумерованные и маркированные списки. Таблицы. Построение таблиц. Операции редактирования и форматирования таблицы Основные требования к оформлению и редактированию текста. Проверка орфографии. Сохранение файлов, печать.

#### **3. Работа в программе MS Excel.**

Структура рабочей книги программы Microsoft Excel. Работа с листами, строками и столбцами. Строка меню: состав, основные команды. Панели инструментов. Создание таблиц в табличном редакторе. Ввод редактирование и просмотр данных. Работа с ячейками и диапазонами. Создание и использование формул. Математические и тригонометрические функции. Построение диаграмм.

#### **4. Работа в программе MS PowerPoint.**

Структура окна программы MS PowerPoint. Строка меню: состав, основные команды. Панели инструментов. Слайд, дизайн и оформление слайдов. Создание презентации в MS PowerPoint. Ввод и редактирование текста. Стили. Вставка графики. Рисунки, анимация и звуки на слайдах. Вставка видеофрагментов, гиперссылок. Настройка анимации, переход слайда. Создание мультимедийных компьютерных презентаций. Демонстрация презентаций.

# **5. Работа в программе MS Publisher.**

Структура окна программы MS Publisher. Строка меню: состав, основные команды. Панели инструментов. Шаблоны. Вставка изображений. Работа со стилями. Гиперссылки. Создание визиток, буклетов, афиш и публикаций.

### **6. Работа в программе по созданию тестов.**

Знакомство с программой КТС 3. Создание теста в программе, добавление вопросов. Вложение в виде рисунка, звукового фрагмента. Вложение видеофрагмента. Настройка теста, ограничение по времени.

# **7. Вредоносные программы. Методы профилактики и защиты.**

Общие сведения о вредоносных программах. Классификация по среде обитания, поражаемой операционной системе, особенностям алгоритма работы. Среда обитания компьютерных вирусов. Симптомы заражения и вызываемые вирусами эффекты. Вирусы-макросы для Microsoft Word и Microsoft Excel. Полиморфные и стелс-вирусы. Вирусы-черви. Профилактика заражения. Программные антивирусные средства. Структура антивирусной программы. Виды антивирусных программ. Защита от утечки информации (перехват данных, электростатических и электромагнитных излучений и др.). Организационные меры защиты. Способы защиты от нежелательной информации в Интернете.

# **Учебно-методическое обеспечение**

# **Учебник:**

 Гостехкомиссия России. Руководящий документ: Защита от несанкционированного доступа к информации. Термины и определения. – М.: ГТК 1992.

 Девянин П.Н., Михальский О.О., Правиков Д.И., Щербаков А.Ю. Теоретические основы компьютерной безопасности. – М.: Радио и связь, 2000.

 Богомолова О.Б., Васильев А.В. Обработка текстовой информации: Практикум. – М.: БИНОМ. Лаборатория знаний, 2006.

Левин А.Ш. Excel – это очень просто! – СПб.: Питер, 2006.

 Симонович С.В., Евсеев Г.А., Алексеев А.Г. Специальная информатика: Учебное пособие для средней школы.- М.:АСТ-ПРЕСС КНИГА: Информком-Пресс, 2005.

# **Цифровые образовательные ресурсы:**

• ЦОР по информатике из Единой коллекции ЦОР [\(http://school](http://school-collection.edu.ru/)[collection.edu.ru\)](http://school-collection.edu.ru/) и из коллекции на сайте ФЦИОР [\(http://fcior.edu.ru\)](http://fcior.edu.ru/);

 сетевая методическая служба авторского коллектива для педагогов на сайте издательства [http://metodist.lbz.ru/authors/informatika/2/.](http://metodist.lbz.ru/authors/informatika/2/)

# **Календарно-тематическое планирование курса**

«Компьютерная грамотность и информационная безопасность» 10-11 кл., 68 часов (1 час в неделю).

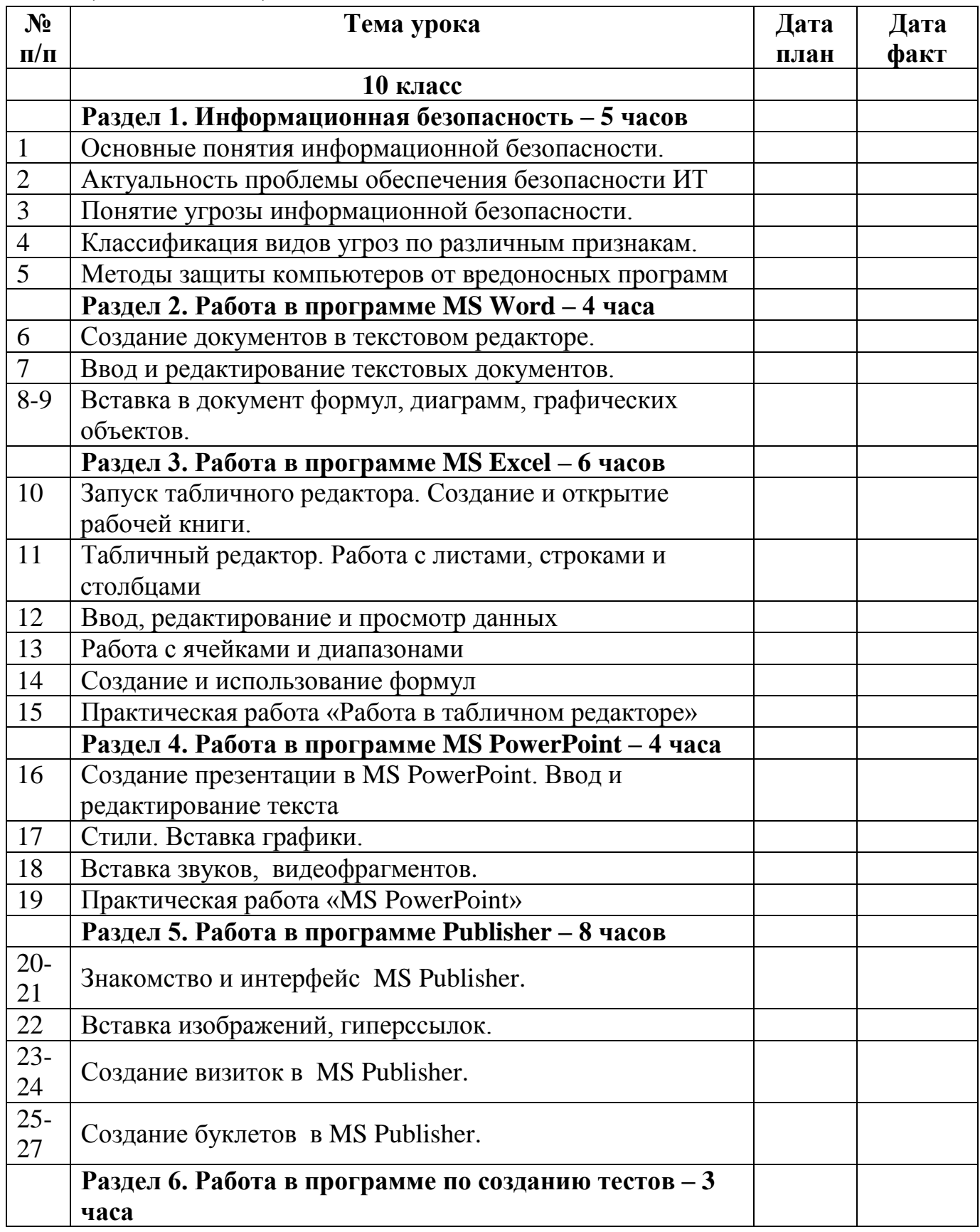

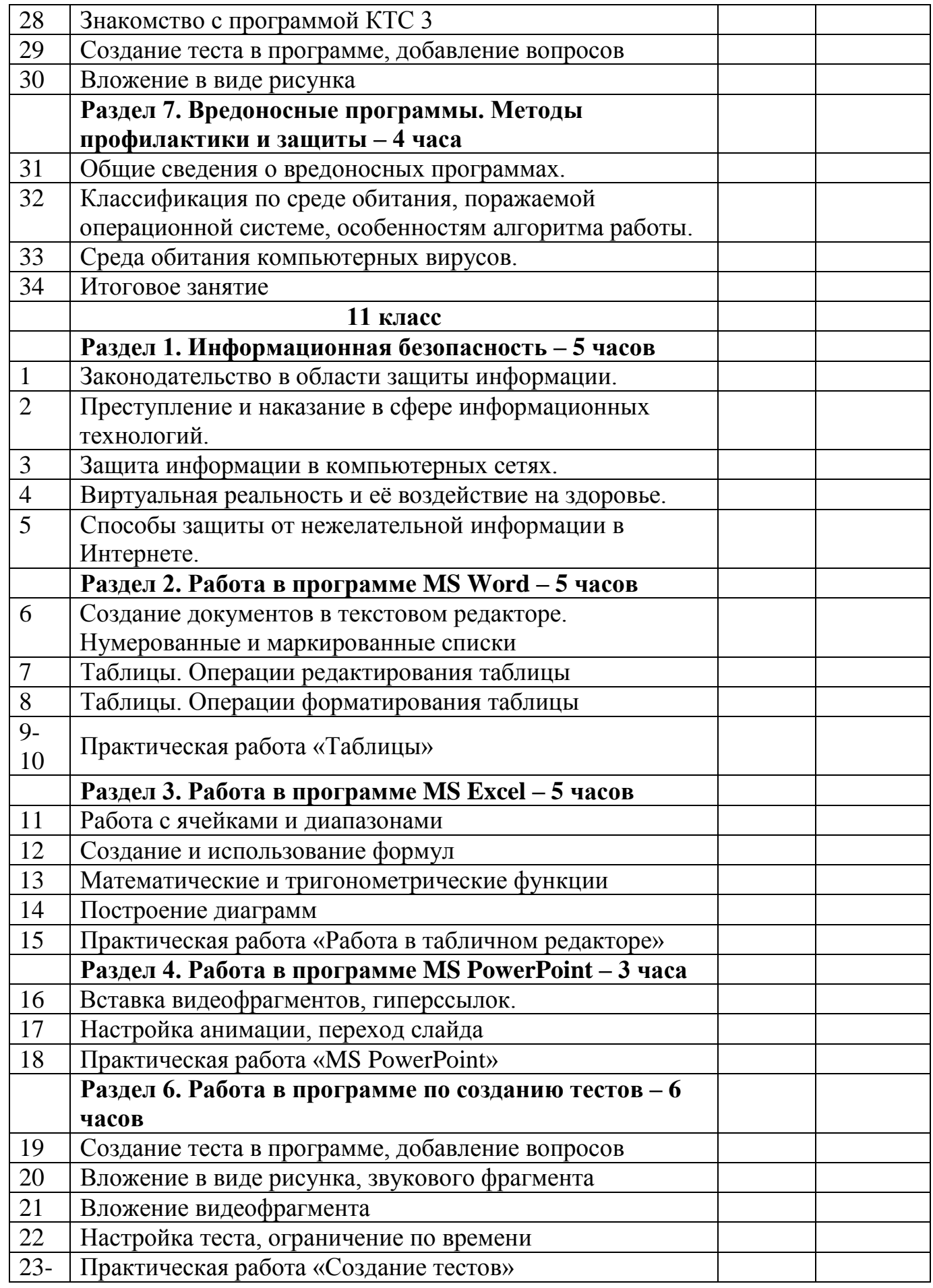

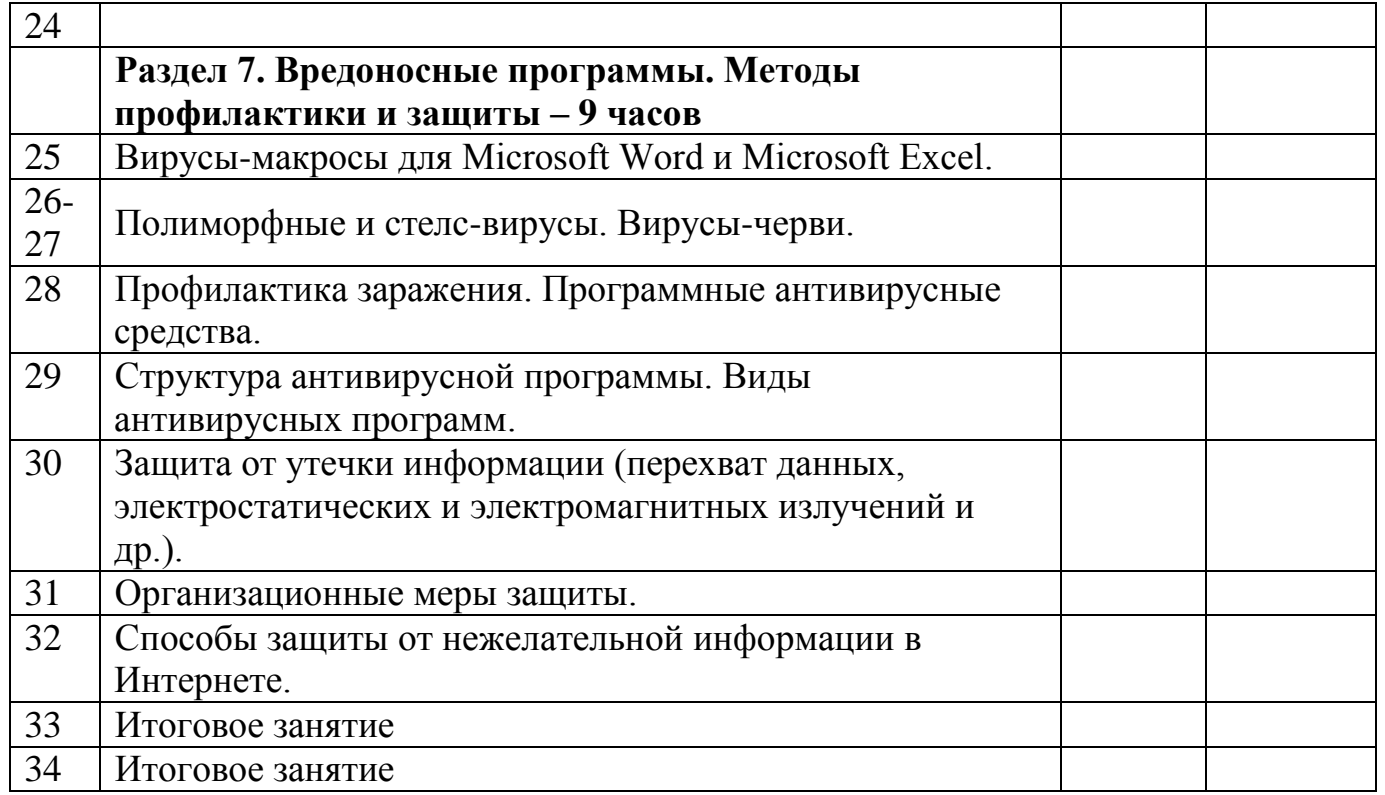

Зиновьева Елена Николаевна

Подписано цифровой подписью: Зиновьева Елена Николаевна Дата: 2023.09.23 10:52:05 +08'00'